### verbraucherzentrale Nordrhein-Westfalen

## **COOKIES: KLEINE KEKSE, DIE ES IN SICH HABEN.**

- **x** Cookies können einen digitalen **Fußabdruck** bilden, indem sie Informationen wie **Nutzereingaben, E-Mail-Adressen, Passwörter** oder **Warenkorbinhalte** speichern und Nutzerverhalten auswerten.
- **•** Unter Cookies versteht man kleine Dateien, die beim Besuch einer Webseite auf Ihrem Gerät platziert werden.
- **x** Webseitenbetreiber sind dazu verpflichtet, Sie über die Verwendung von Cookies in Kenntnis zu setzen und für den Einsatz von Cookies, die nicht technisch notwendig sind, **Ihre Einwilligung** einzuholen.

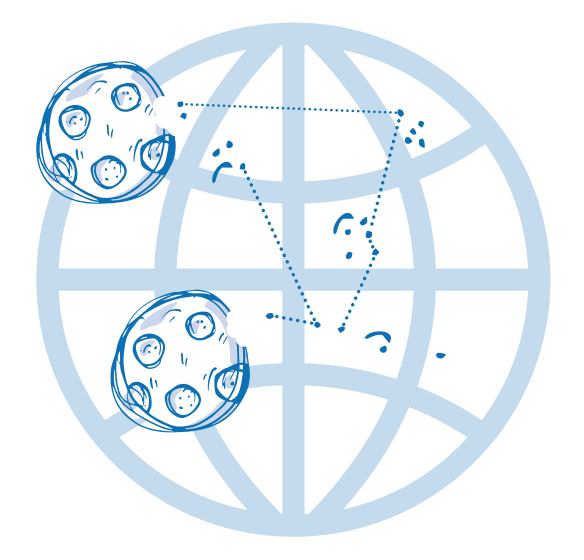

# **DAS SIND DIE FAKTEN:**

- **x** Die von Cookies gesammelten Informationen geben z.B. Aufschluss über Interessenschwerpunkte, Bildungsstatus, finanzielle Hintergründe, sowie Häufigkeit und Dauer der Internetbesuche (->>>>>>> Profiling). Das so gebildete Nutzerprofil kann u.a. zu Werbezwecken genutzt und verkauft werden.
- **x** Differenziert wird zwischen drei Kategorien von Cookies:
- **l** Technisch notwendige/Erforderliche Cookies
- **l** Leistungs-/Analyse-/Statistik-/Funktionale-/etc. Cookies
- **l** Marketing-/Werbe-/Personalierungs-Cookies
- **•** Nur technisch notwendige Cookies sind auch wirklich für die Nutzung der Website erforderlich und dürfen standardmäßig aktiviert werden.
- **•** Cookies können auch von Drittanbietern platziert werden. Dadurch verlieren Verbraucher:innen den Überblick über Unternehmen, die ihre Daten verarbeiten.
- **x** Cookies, die gesetzt und nicht widerrufen wurden, greifen dauerhaft meist unauffällig über mehrere Webseiten hinweg Ihre Daten ab.
- **•** Die Einwilligung wird meist über so genannte Cookie-Banner eingeholt. Cookie-Banner sollen Ihnen die Möglichkeit geben, selbst zu bestimmen, welche Ihrer persönlichen Daten beim Browsen einer Webseite gespeichert werden.

### **DARAUF SOLLTEN SIE ACHTEN:**

**TiPP** 

- $\checkmark$  Legen Sie in den Browsereinstellungen grundsätzliche Einschränkungen für die Verarbeitung von Cookies fest.
- $\checkmark$  Wir empfehlen Drittanbieter-Cookies gänzlich zu verbieten. Löschen Sie regelmäßig (mindestens monatlich) Cookies in den Browsereinstellungen.
- $\checkmark$  Wählen Sie das automatische Löschen von Cookies nach dem Beenden einer Sitzung.
- $\checkmark$  Installieren Sie Anti-Tracking-Programme, wie z.B. "Ghostery".
- $\checkmark$  Nutzen Sie bevorzugt den "Inkognito-Modus"/ "anonymen Modus" Ihres Browsers.
- $\checkmark$  Prüfen Sie Cookie-Banner immer genau auf die bereits vorgewählten Cookies und lehnen Sie gegebenenfalls das Setzen von nicht notwendigen Cookies ab.

**Anleitung** für die Verwaltung von Cookies über die gängigen Browser "Google Chrome", "Microsoft Edge" und "Mozilla Firefox" sowie die gängigen Smartphoneund Tablet-Browser von Android und iOS

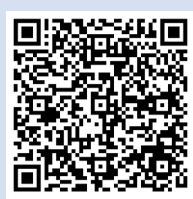

#### **HIER FINDEN SIE MUSTERBRIEFE**

Sie möchten wissen, welche Daten Anbieter, deren Dienste Sie nutzen, über Sie gespeichert haben **(Auskunft)** und/oder **eine Kopie Ihrer gespeicherten Daten** einfordern?

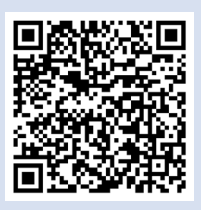

Sie möchten **Widerspruch gegen eine Datenverarbeitung** einlegen?

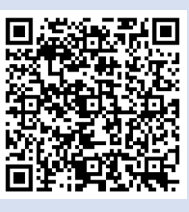

Sie möchten Ihre **Einwilligung widerrufen** und Ihre **Daten löschen** lassen?

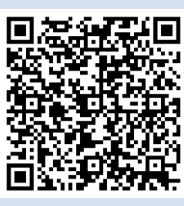